# **Section M November 2022**

Master Index Table (TM.2.5) Maintenance Transactions are entered and edited directly online. Transaction must pass the online edits before they are added to the Master Index Table.

**Master Index Control Key:** Agency, Master Index No., and Biennium

**Section M Error Result:** Transactions which are NOT accepted by the online edits must be corrected while performing online data entry.

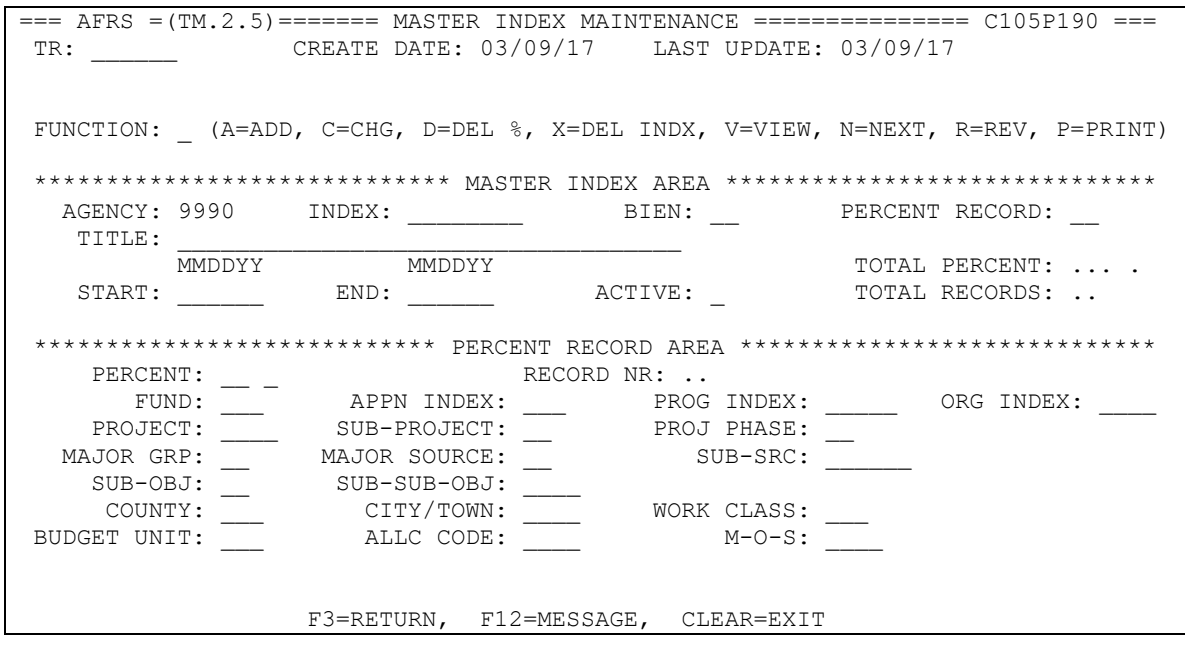

# **M01 - MASTER INDEX ENTERED NOT FOUND**

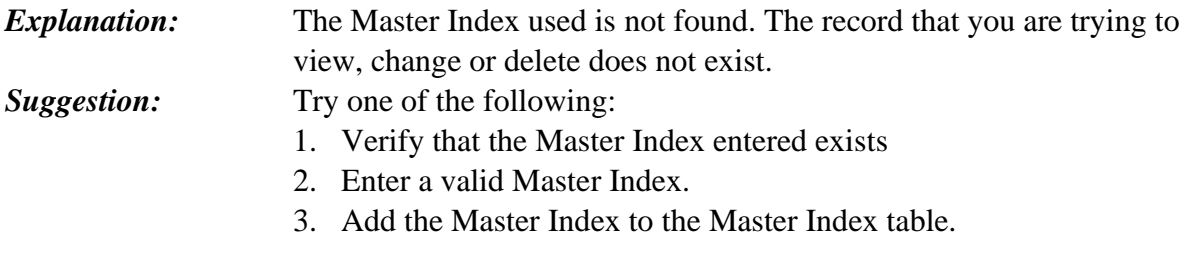

#### **M02 - RECORD ALREADY EXISTS, ADD NOT ALLOWED**

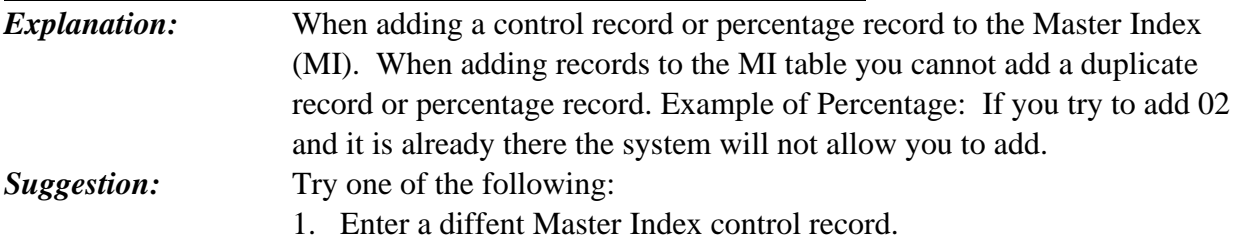

2. Add a new percentage Record to the Master Index table.

# **M03 - BUDGET UNIT NOT ON D13**

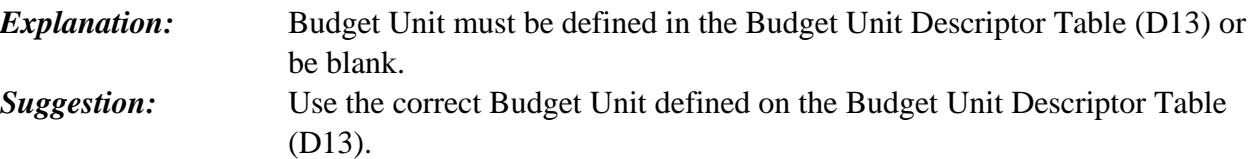

#### **M04 - ALLOCATION CODE NOT ON D63**

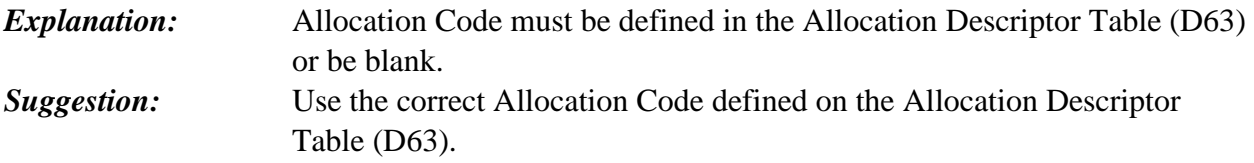

# **M05 - MOS DATE INVALID, MUST BE YYMM**

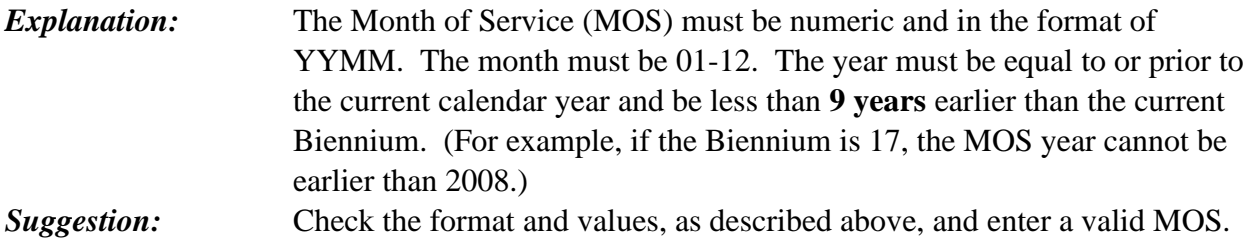

# **M06 - PROJECT NOT ON PC FILE**

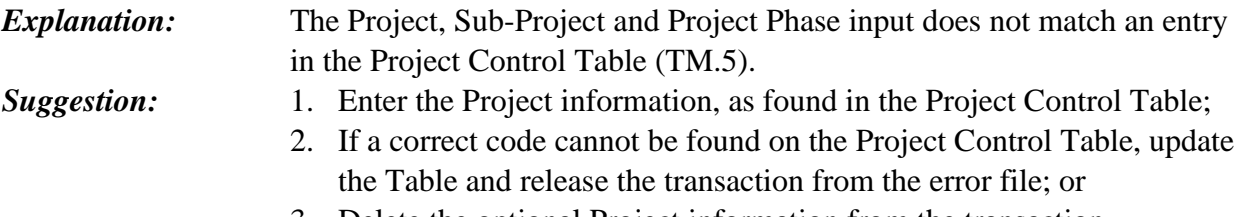

3. Delete the optional Project information from the transaction.

#### **M07 - APPROPRIATION INDEX MUST BE ON AI TABLE**

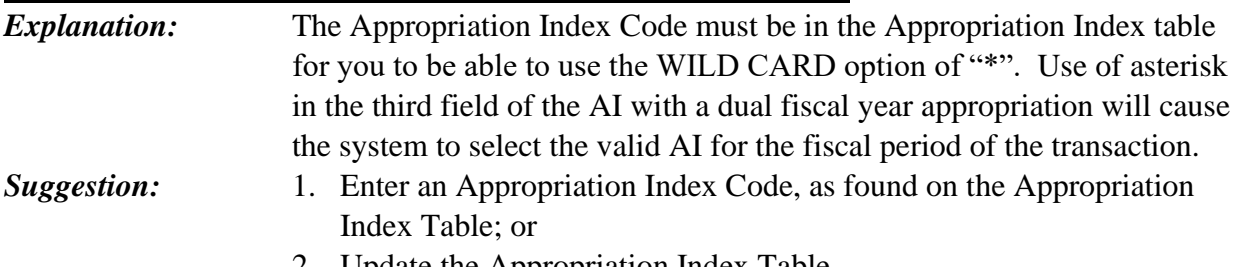

2. Update the Appropriation Index Table.

# **M08 - DETAIL RECORD REQUIRED WHEN ADDING AN MI**

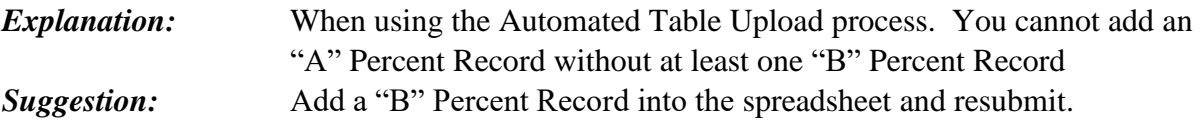

# **M09 - RECORD TYPE INVALID**

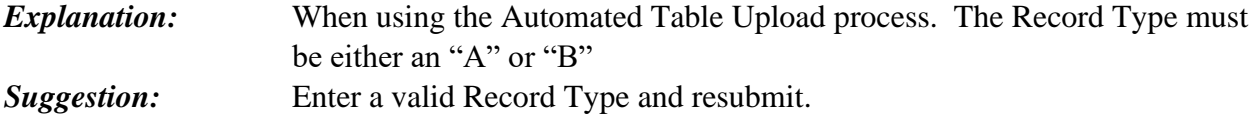

# **M10 - MI MISSING DETAIL RECORD**

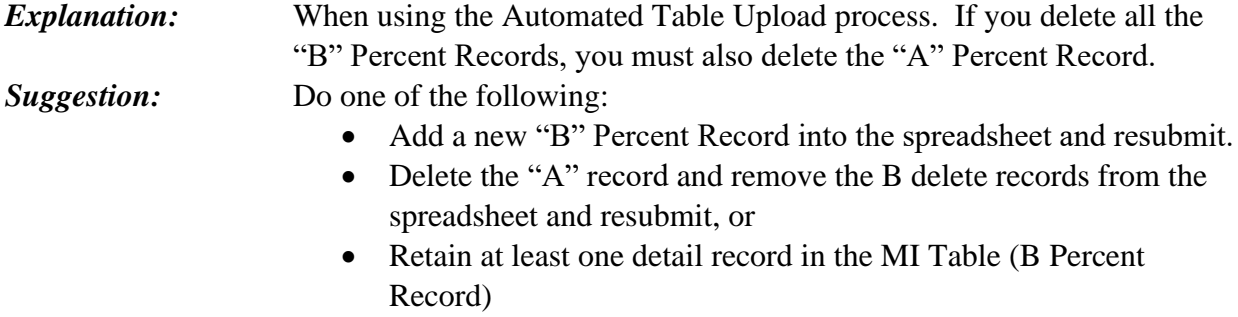

# **M11 - PERCENT RECORD INVALID**

*Explanation:* When using the Automated Table Upload process. The Percent Record for Record Type "B" must be numeric and only two characters. *Suggestion:* Enter a valid Percent Record and resubmit.

# **M12 - INVALID CHARACTER USED**

*Explanation:* The Master Index title cannot include invalid characters. Allowed characters are: Alphabetic, Numeric, and the following special characters:  $@$  # ? % \$ & \* ! /; : ( ), -.

*Suggestion:* Locate the position noted in the error message and update the title to ensure it only includes allowed characters. *Do not copy and paste into the title field.*

#### **M16 - MASTER INDEX ACTIVE SWITCH MUST BE Y OR N**

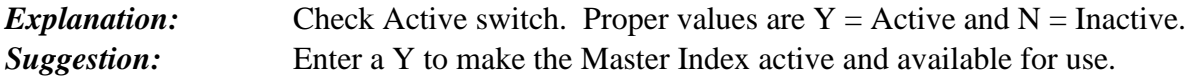

#### **M17 – TITLE IS REQUIRED**

*Explanation:* When adding a Master Index the Title must not be blank. **Suggestion:** Input a title on the title line.

#### **M53 - INVALID FUNCTION**

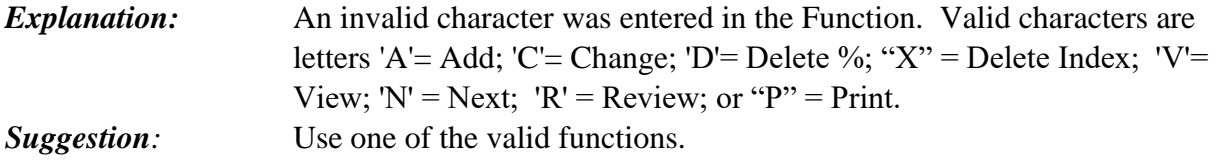

#### **M54 - AGENCY NOT ON D53**

*Explanation:* Agency must be defined in the Agency Descriptor Table (D53) for the biennium specified and cannot be closed. *Suggestion:* Refer to the Agency Descriptor Table (D53). Check that the agency code being used is correct for the biennium specified and not closed. If the agency is valid please contact the OFM Statewide Consult to update the D53 Table.

#### **M55 - MI\_MUST\_BE\_ALPHANUMERIC\_&\_8\_CHAR**

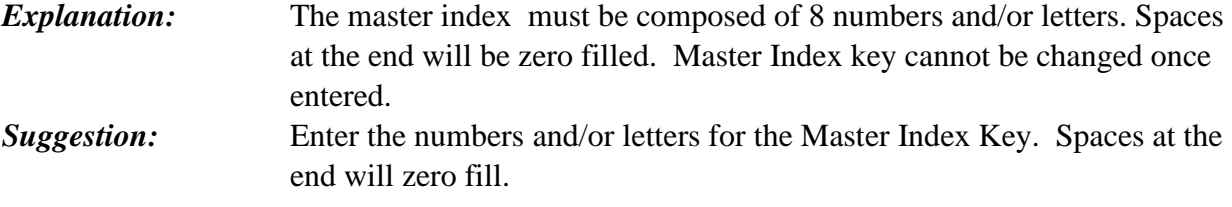

#### **M56 - BIENNIUM MUST BE NUMERIC**

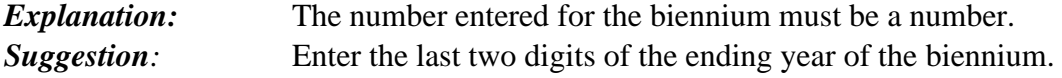

#### **M57 - BIENNIUM ENTERED INVALID**

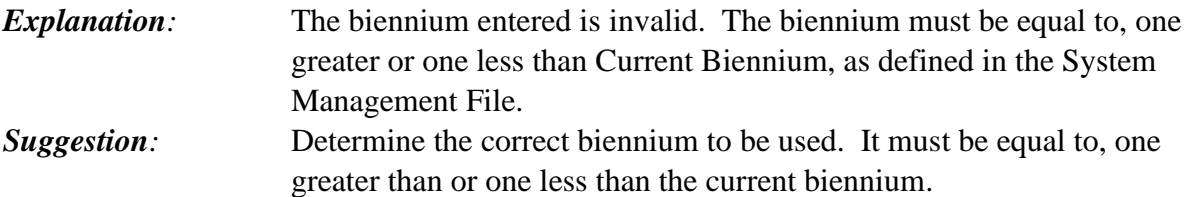

# **M58 - BIENNIUM MUST BE ENTERED AND NUMERIC**

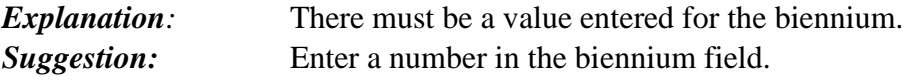

# **M59 - FUND NOT ON D22**

*Explanation*: Fund is not contained in the statewide fund listing. *Suggestion:* Determine the correct Fund Code using the Statewide Fund Descriptor Table (D22).

# **M61 - APPROPRIATION INDEX NOT ON FILE**

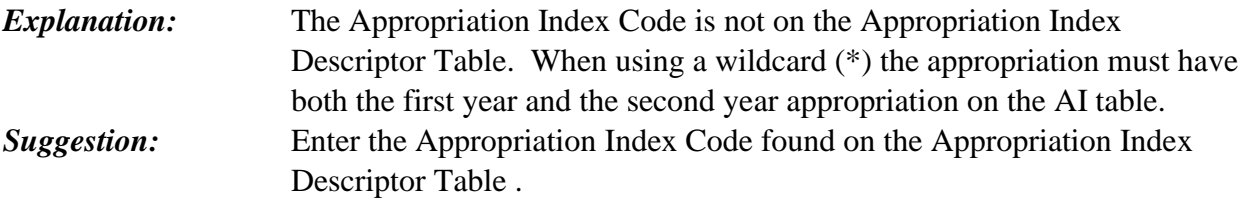

#### **M62 - FUND INVALID FOR APPROPRIATION INDEX**

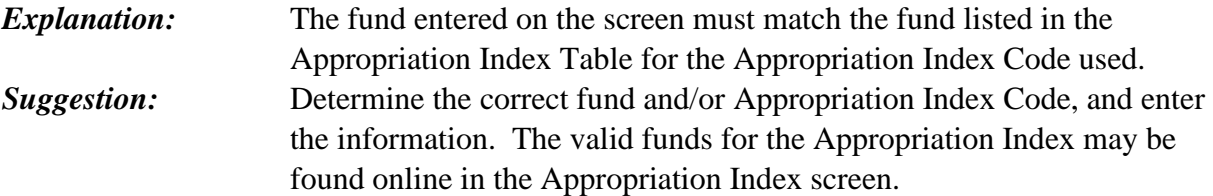

#### **M63 - PROGRAM INDEX NOT ON FILE**

*Explanation:* The Program Index Code entered in the Master Index must match an entry in the Program Index Table. *Suggestion:* Enter the correct Program Index found on the Program Index Table.

#### **M64 - APPROPRIATION INVALID FOR PROGRAM FUNCTION**

*Explanation:* The appropriation must coincide with the program function in the Program Index. *Suggestion:* Determine the correct Appropriation Index Code and/or Program Index Code so that the Program Function matches the Appropriation. For example, an Appropriation Index Code with an Appropriation for capital expenditures cannot be used with a program function indicating operating expenditures.

# **M65 - APPN CHARACTER INVALID FOR PROGRAM FUNCTION**

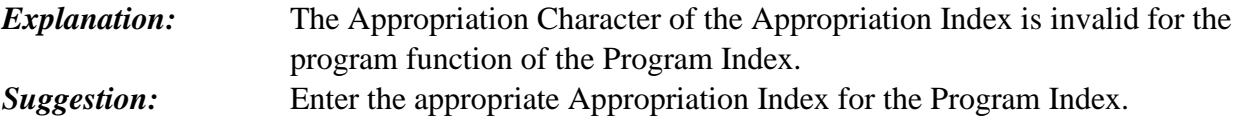

# **M66 - PROJECT NOT ON D42 FILE**

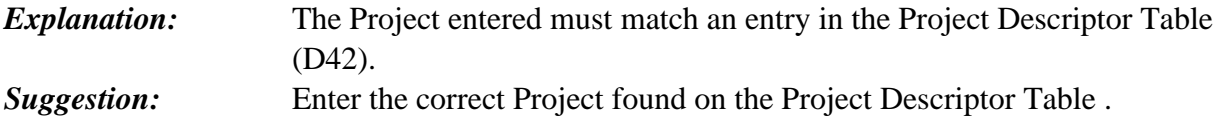

# **M67 - SUB PROJECT NOT ON D43 FILE**

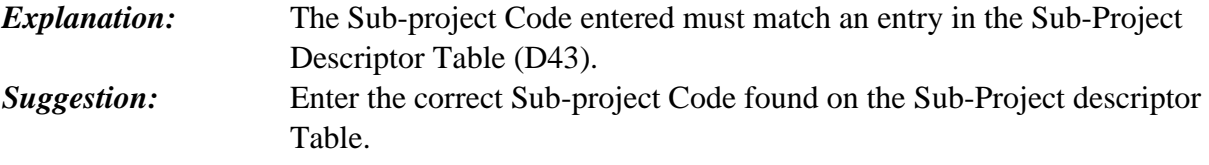

# **M68 - PROJECT PHASE NOT ON D44 FILE**

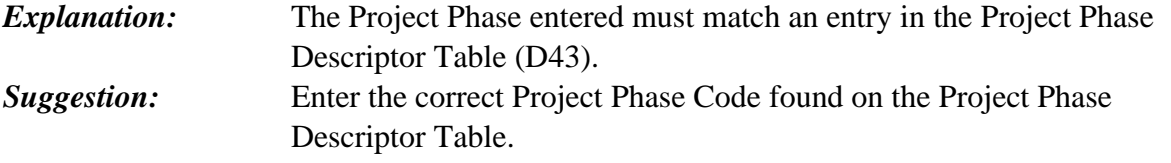

# **M69 - ORGANIZATION INDEX NOT ON FILE**

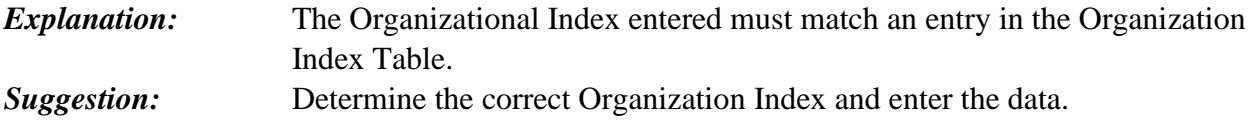

#### **M70 - PROJECT NOT ON ORGANIZATION INDEX**

*Explanation:* The Project entered is different from the project defined on the agency's Organization Index. *Suggestion:* Determine the correct Project as listed on the Organization Index Table.

# **M71 - SUB-PROJECT NOT ON ORGANIZATION INDEX**

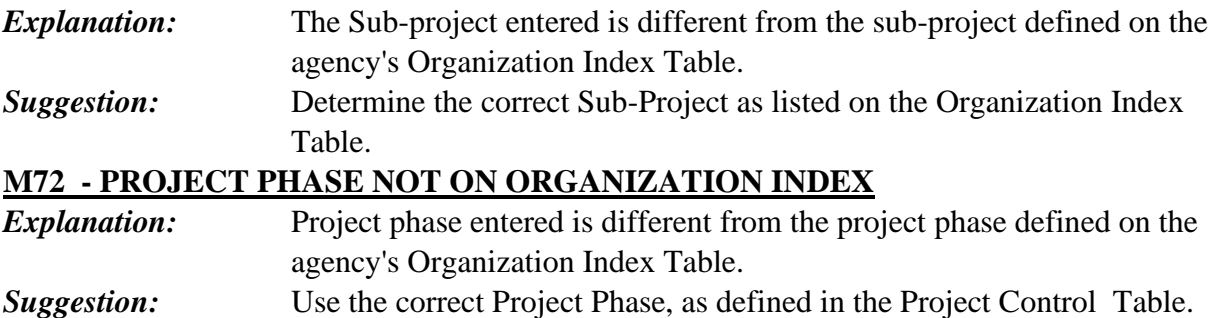

#### **M73 - COUNTY NOT ON D37 FILE**

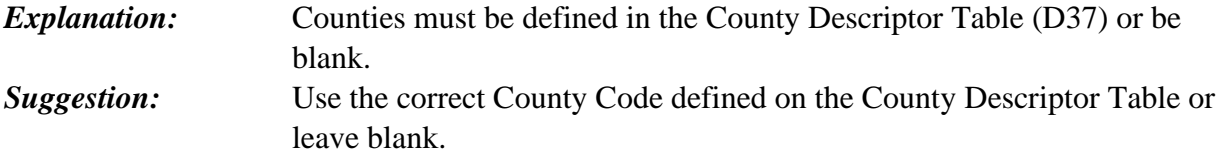

#### **M74 - COUNTY NOT ON ORGANIZATION INDEX**

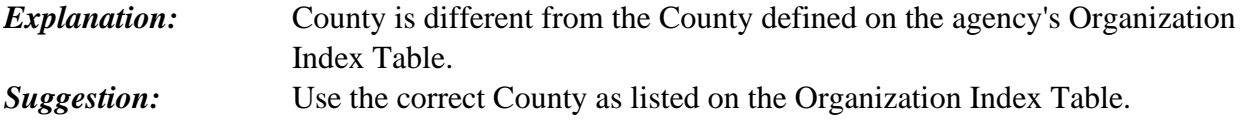

# **M75 - CITY/TOWNS NOT ON D38 FILE**

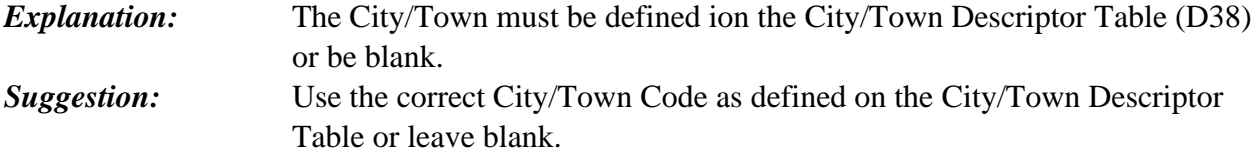

# **M76 - CITY/TOWN NOT ON ORGANIZATION INDEX**

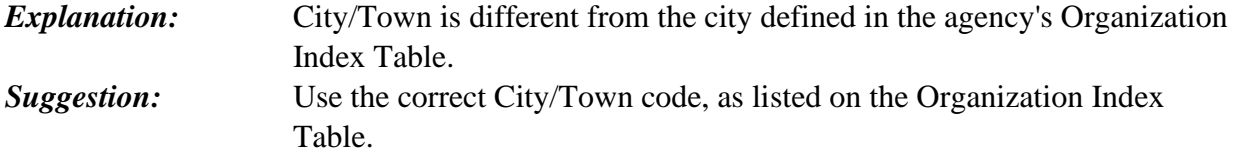

#### **M77 - WORK CLASS NOT ON D40 FILE**

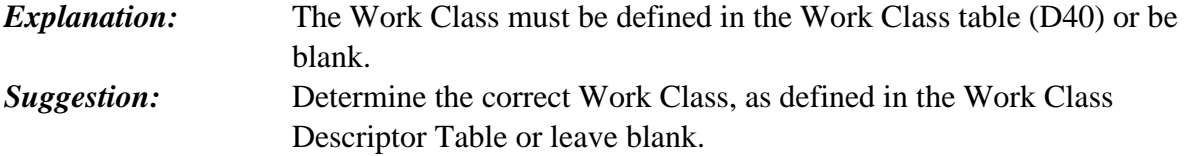

# **M78 - SUB OBJECT NOT ON D11 FILE OR INACTIVE**

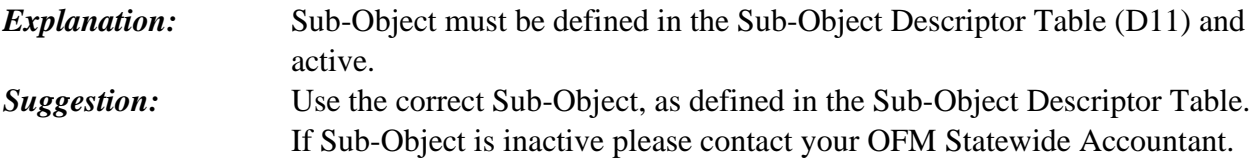

#### **M79 - SUB-SUB-OBJECT NOT ON D12 FILE**

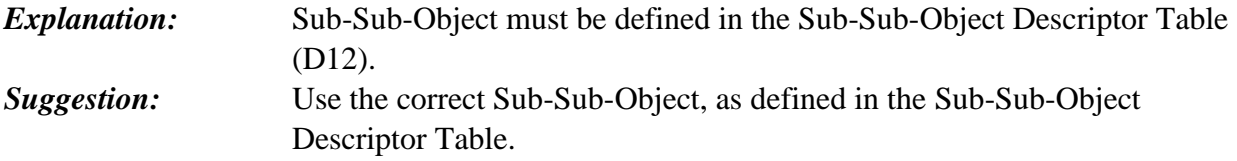

#### **M80 - MAJ-SOURCE (MAJ-GROUP) NOT ON D34 FILE**

*Explanation:* Major group must be defined in the Major Source Descriptor Table (D34). *Suggestion:* Use the correct Major Source as defined in the Major Source Descriptor Table.

# **M81 - SOURCE (MAJ-SOURCE) NOT ON D35 FILE**

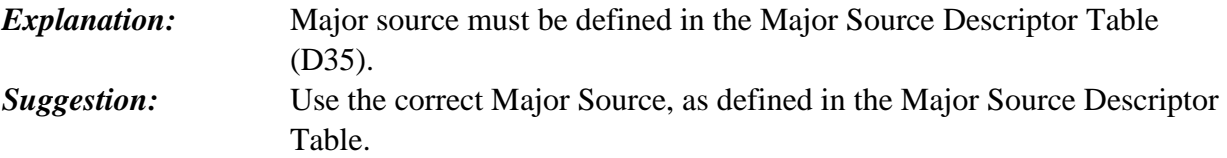

# **M82 - SUB-SOURCE NOT ON D36 FILE**

*Explanation:* Sub-source must be defined on the Sub-source Descriptor Table (D36). *Suggestion:* Use the correct Sub-Source, as defined in the Sub-Source Descriptor Table.

# **M83 - MI MUST BE EITHER REV OR EXP - NOT BOTH**

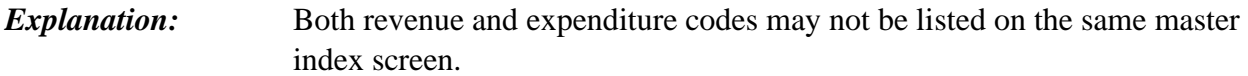

# *Suggestion:* Determine which data is necessary for this Master Index Code, either revenue or expenditure, and enter the required codes.

#### **M84 - REQUIRED PERCENT FIELD NOT NUMERIC**

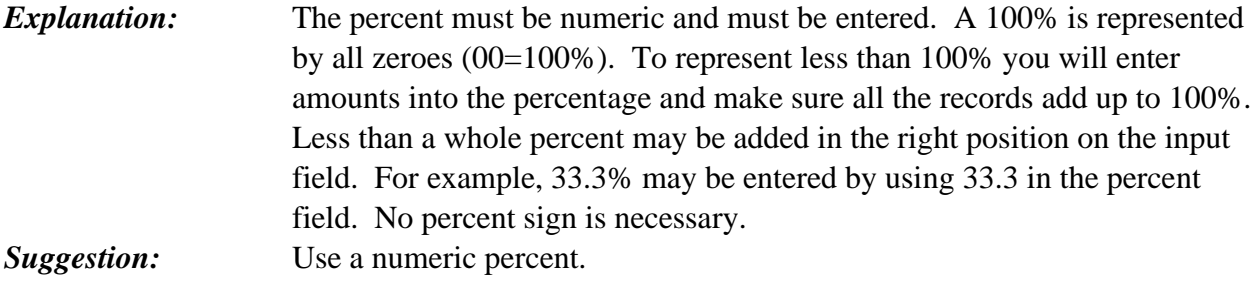

#### **M85 - RECORD NUMBER MUST BE NUMERIC 01-99**

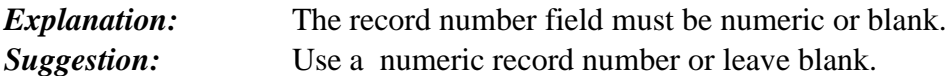

#### **M87 - VIEW RECORD BEFORE CHANGE OR DELETE**

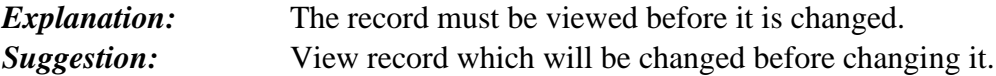

#### **M89 - BIENNIUM MAY NOT BE CHANGED**

*Explanation:* The biennium may not be changed on the Master Index record. *Suggestion:* Add a new record with a different biennium, if necessary.

#### **M90 - START/END DATES INVALID**

*Explanation:* The start and end date of the master index, if used, must be a valid date in the format MMDDYY. *Suggestion:* Use valid dates or leave blank.